## Pure Harvest Software

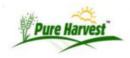

# Invoices

This screen can be used to Print or email Invoices in a batch, as well as creating an invoice for an individual customer.

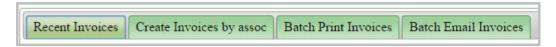

#### List Recent Invoices

| ist Invoices (C)                                                                               | [Help   | ]        |          |               |                |            |         |  |
|------------------------------------------------------------------------------------------------|---------|----------|----------|---------------|----------------|------------|---------|--|
| created within 30 days.  ast Refreshed @ 2016-04-18 11:11:20[Refresh]  upe: C V Lookback: 30 V |         |          |          |               |                |            |         |  |
| Associate                                                                                      | Invoice | Date     | Due      | Amount<br>Due | Amount<br>Paid | Printed    | Empiled |  |
| (1213)                                                                                         | C15720  | 04/14/16 | 05/14/16 | 268.00        |                | [04/14/16] |         |  |
| (1215)                                                                                         | C15721  | 04/14/16 | 05/14/16 | 251.00        |                | [04/14/16] |         |  |
| (1213)                                                                                         | C15707  | 03/31/16 | 04/30/16 | 381.00        |                | [03/31/16] |         |  |
| (1008)                                                                                         | C15708  | 03/31/16 | 04/30/16 | 228.00        | 228.00         | [03/31/16] |         |  |
| (1018)                                                                                         | C15709  | 03/31/16 | 04/30/16 | 189.00        |                | [03/31/16] |         |  |
| (1202)                                                                                         | C15710  | 03/31/16 | 04/30/16 | 90.00         | 90.00          | [03/31/16] |         |  |
| (1211)                                                                                         | C15711  | 03/31/16 | 04/30/16 | 272.00        |                | [03/31/16] |         |  |
| (1156)                                                                                         | C15712  | 03/31/16 | 04/30/16 | 81.00         | 81.00          | [03/31/16] |         |  |
| (1006)                                                                                         | C15713  | 03/31/16 | 04/30/16 | 75.00         |                | [03/31/16] |         |  |
| (1166)                                                                                         | C15714  | 03/31/16 | 04/30/16 | 32.00         | 32.00          | [03/31/16] |         |  |

### Create Invoices by Associate

This tab lists all the associates who have charges that have not been invoiced. New invoices can be created individually for each customer.

| Associates [Help] With Uninvoiced Charges |        |                    |              |               |  |  |  |  |
|-------------------------------------------|--------|--------------------|--------------|---------------|--|--|--|--|
| Type C ▼ Search                           | Search | Showing Rows 1 - 4 |              |               |  |  |  |  |
| Associate                                 |        | Last Invoice       | Open Charges | Links         |  |  |  |  |
| ( 1018 )[View Account]                    |        | C15709(03/31/16)   | 64.00        | [New Invoice] |  |  |  |  |
| ( 1006 )[View Account]                    |        | C15713(03/31/16)   | 75.00        | [New Invoice] |  |  |  |  |
| ( 1166 )[View Account]                    |        | C15714(03/31/16)   | 17.00        | [New Invoice] |  |  |  |  |
| ( 1007 )[View Account]                    |        | C15718(03/31/16)   | 366.00       | [New Invoice] |  |  |  |  |

**Batch Print Invoices** 

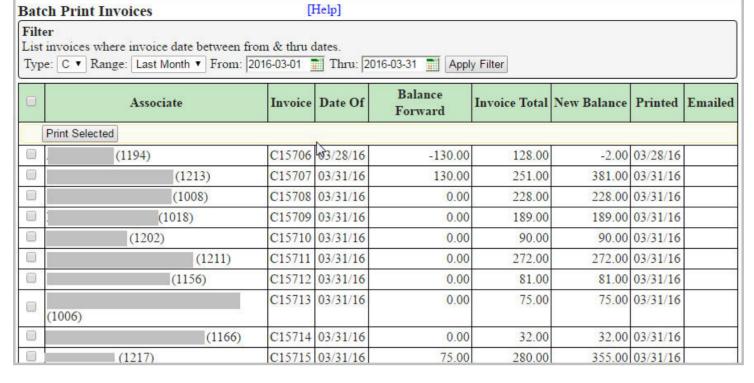

#### **Batch Email Invoices**

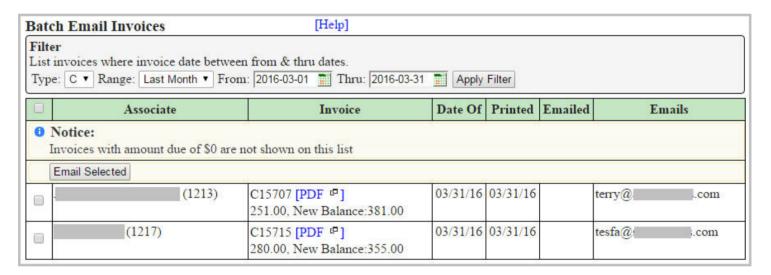